#### **ADVERTENCIA**

Lea las instrucciones de seguridad antes de cambiar el volumen.

El uso seguro depende del tiempo de exposición y los niveles de volumen.

A un volumen de 80 decibeles (A), la exposición deberá limitarse a 40 horas por semana. A un volumen de 89 decibeles (A), la exposición no deberá exceder 5 horas por semana.

#### **Vista del producto y funciones de las teclas**

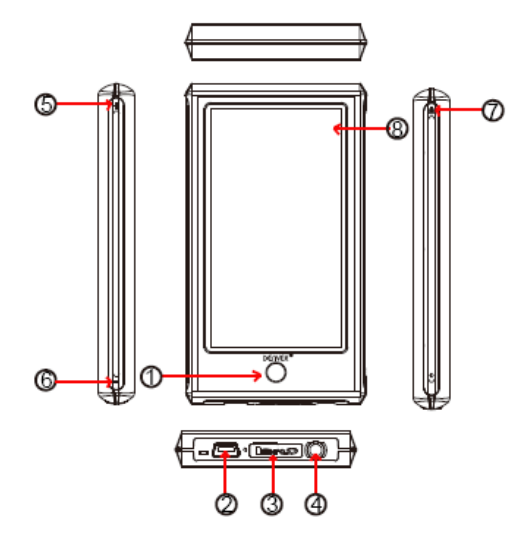

- 1 Botón atrás
- 2 Entrada USB
- 3 Entrada MicroSD
- 4 Toma de auriculares
- 5 Subir volumen
- 6 Bajar volumen
- 7 Botón de encendido
- 8 Pantalla táctil

Este reproductor dispone de pantalla táctil. Los ajustes / controles se realizan pulsando los iconos de la pantalla.

#### **Uso por primera vez**

Sugerimos que cargue la unidad durante aproximadamente 8 horas antes de usarla por primera vez.

Para cargarla debe conectarla a un PC con el cable USB que se adjunta. El PC debe estar encendido durante la carga.

## **Encendido**

Mantenga pulsado el botón de encendido durante 3 segundos para encender la unidad. Ahora está listo para entrar en la interfaz principal.

## Menú principal

Esta unidad presenta 10 iconos, como configuración, juegos, E-book, música, vídeo, grabación, calendario, hora, calculadora y fotografías. Ahora, vamos a presentar las

diversas funciones principales.

Música

Pulse el icono música para entrar en el submenú. Existen muchas opciones, como todo música, artista, álbum etc. Puede pulsar y entrar a los que elija. Pero recuerde, si desea borrar archivos de música, pulse lista dir para elegir los archivos a borrar.

En la reproducción de música, si se pulsa " e " se vuelve al menú principal; si se pulsa "

 $\bullet$  " se entra en el modo repetición y en el modo reproducción; si se pulsa "  $\blacksquare$  " se

puede cambiar a pantallas diferentes y mostrar las letras; si se hace clic en EQ se puede disfrutar de un sentimiento de música diferente.

Modo repetición: una vez, repetir, repetir todo, entrar

Modo reproducción: en orden, cambiar

Elección EQ: normal, rock, pop, clásica, bajos, jazz, EQ de usuario

Función repetir "A-B": pulse "A-B" por primera vez; "A", que es el inicio de la sección de repetición aparece debajo del centro de la pantalla; vuelva a pulsar "A-B"; "B", que es el final de la sección de repetición aparecerá ahora; posteriormente, repite los que elija; finalmente, pulse "A-B" una tercera vez y se cancelará la repetición.

# Grabación

Pulse el icono de grabación para entrar en el modo grabación. Posteriormente, pulse " $\bigcap$ 

" para iniciar la grabación; puede detener la grabación volviendo a pulsar una vez " ", y pulsar "**The**" puede hacer una pausa y elegir guardar el archivo de grabación o no; pulsar puede guardar el archivo directamente.

## Vídeo

Pulse el icono de vídeo para elegir los archivos de vídeo a reproducir. En la reproducción

de vídeo, puede pulsar  $\rho$  para volver a la lista anterior de archivos; pulse para

detener la reproducción del archivo; si se pulsa **se puede saltar al archivo siguiente**; pulsar durante un periodo prolongado de tiempo hace avanzar rápidamente; si se pulsa  $\mathbb{R}^4$  se puede saltar a la reproducción del archivo anterior; pulse durante un periodo

prolongado de tiempo **para para retroceder rápidamente. Asimismo puede pulsar**  $\frac{6}{6}$  para

ajustar la interfaz de la reproducción.

# Fotografías

Pulse el icono de fotografía para ver la imagen. En la reproducción de imágenes, puede

pulsar  $\bigcirc$  para aumentar la imagen; puede pulsar  $\bigcirc$  para disminuir la imagen;

asimismo puede pulsar para girarla a la derecha; pulse **para girarla a la derecha**; pulse para girarla a la izquierda.

Configuración

Pulse el icono de configuración para entrar en el submenú: configuración de pantalla, configuración del sistema, idioma, información del sistema, hora de apagado automático, comprobación de pantalla táctil, configuración horaria.

Botón atrás

Mantener pulsado este botón circular se usa siempre para ir al menú principal.

# **Cómo copiar archivos al reproductor MP4:**

Rogamos conecte el reproductor a un PC usando el cable USB que se adjunta. Ahora vaya a "mi PC". Puede ver la letra de la unidad extra que ha aparecido. Se trata del reproductor MP4. Llamemos a esta letra de unidad e: (esto puede variar debido a las diferencias entre ordenadores)

Abra esta unidad y ahora puede copiar archivos en formato **MP3**, y fotografías en formato **JPEG** en el reproductor. Puede copiar álbumes enteros en formato MP3 en el reproductor. El reproductor MP4 puede verlo aun cuando se encuentre en una carpeta.

## **Archivos reproducibles:**

Audio: **MP3, WMA**,**APE, FLAC, AAC** Fotografías: **JPEG, BMP, GIF** Vídeo: **RM/RMVB, AVI, WMV, 3GP, FLV** E-book: **TXT**

Esperamos que le guste su nuevo reproductor MP4, y que disfrute de muchas horas de entretenimiento.

Rogamos tenga en cuenta:

a) El diseño y los caracteres pueden cambiar para mejorar el producto sin previo aviso.

b) En su interior hay una batería de litio. Las baterías SÓLO deben retirarlas personal autorizado.

c) Este modelo no puede reproducir archivos WMA DRM protegidos, como libros sonoros, canciones adquiridas en Internet etc.

Los equipos eléctricos y electrónicos, y las pilas o baterías incluidas, contienen materiales, componentes y sustancias que pueden ser perjudiciales para su salud y para el medio ambiente, si el material de desecho (equipos eléctricos y electrónicos y baterías) no se manipula correctamente.

Los equipos eléctricos y electrónicos, y las pilas o baterías incluidas, llevan un símbolo de un cubo de basura cruzado por un aspa, como el que se ve a continuación. Este símbolo indica que los equipos eléctricos y electrónicos, y sus pilas o baterías, no deberían ser eliminados con el resto de basura del hogar, sino que deben eliminarse por separado.

Como usuario final, es importante que usted remita las pilas o baterías usadas al centro adecuado de recogida. De esta manera se asegurará de que las pilas y baterías se reciclan según la legislación y no dañarán el medio ambiente.

Todas las ciudades tienen establecidos puntos de recogida, en los que puede depositar los equipos eléctricos y electrónicos, y sus pilas o baterías gratuitamente en los centros de reciclaje y en otros lugares de recogida, o solicitar que sean recogidos de su hogar. Puede obtener información adicional en el departamento técnico de su ciudad.

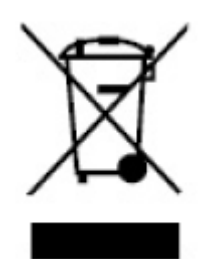

**ALL RIGHTS RESERVED COPYRIGHT DENVER ELECTRONICS A/S [WWW.DENVER-ELECTRONICS.COM](http://WWW.DENVER-ELECTRONICS.COM/)**